## **mac-OS E-Mails per S/MIME verschlüsseln Teil 4 "Beantragung und Installation eines Zertifikates"**

E-Mails sind wie Postkarten versenden - jeder kann lesen, was geschrieben wurde. Immer, überall und zu jeder Zeit! Deshalb ist es ratsam, seine Mail zu verschlüsseln oder wenigstens mit einer Signatur zu kennzeichnen.

## Hier eine Übersicht von Zertifizierungsstellen - Teil 4

## 1. Einen Zertifizierungsanbieter aussuchen:

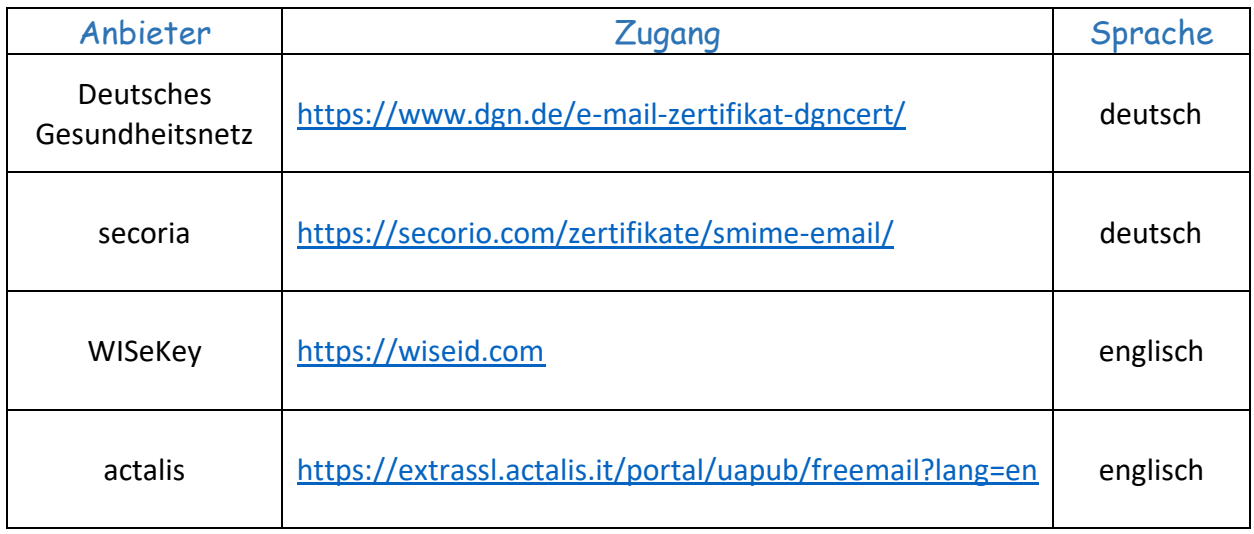

Diese Aufstellung stellt nur einen kurzen exemplarischen Überblick da. Wer im Internet sucht, wird auch noch andere Anbieter finden.

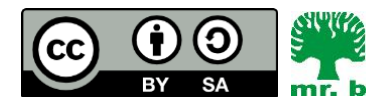

André Biesel (mr.b) StR FS Christophorus-Schulverein e.V. Privates Förderzentrum mit Schwerpunkt emotionale und soziale Entwicklung